Firstname I. Lastname

Professor Lastname

Course 1234

10 Month 2022

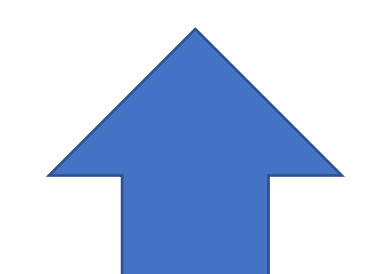

MLA recommends that you follow your professor's guidance on whether or not to include a title page and/or a running head with your last name.

If you include a title page, it is possible to suppress the running head on this first page.

[Click here for instructions on how to](https://youtu.be/QMecrPEfE8o)  [indicate a different first page and start](https://youtu.be/QMecrPEfE8o)  [your header with page numbers](https://youtu.be/QMecrPEfE8o) and last [name on the next page.](https://youtu.be/QMecrPEfE8o)

The Title Goes Here with an Optional Subtitle:

A StFX Student Success Centre Template  $sum_{\text{temperature}}$ 

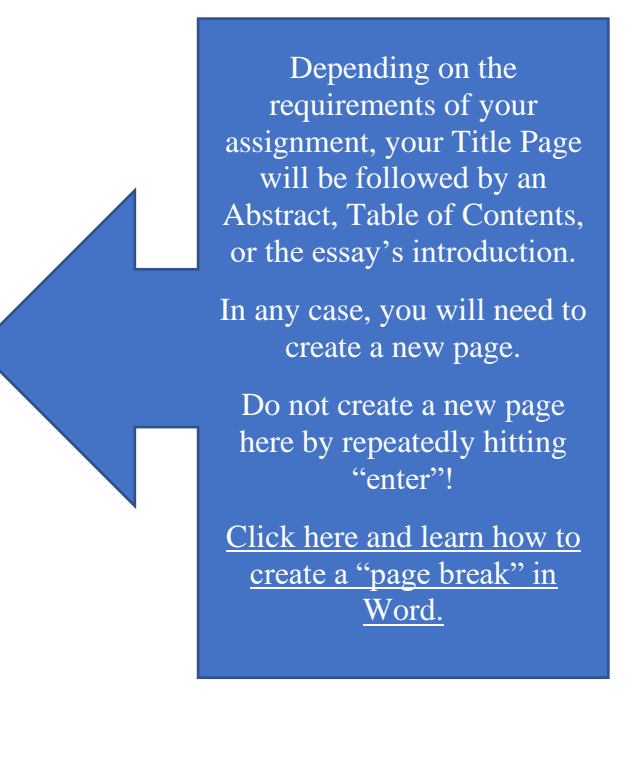

### Abstract

<span id="page-1-0"></span>If an abstract is required, it will go here.

Headings using "Styles" are necessary for generating a Table of Contents.

[Click here and learn how to modify your](https://youtu.be/ug_N0Yg4Jjw)  heading "Styles" in Word so that they conform to MLA formatting.

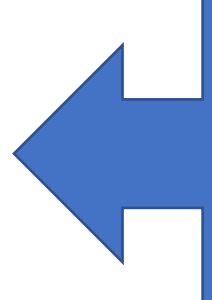

The Abstract is written on a separate page. You will therefore need insert another "page break" here.

# Contents

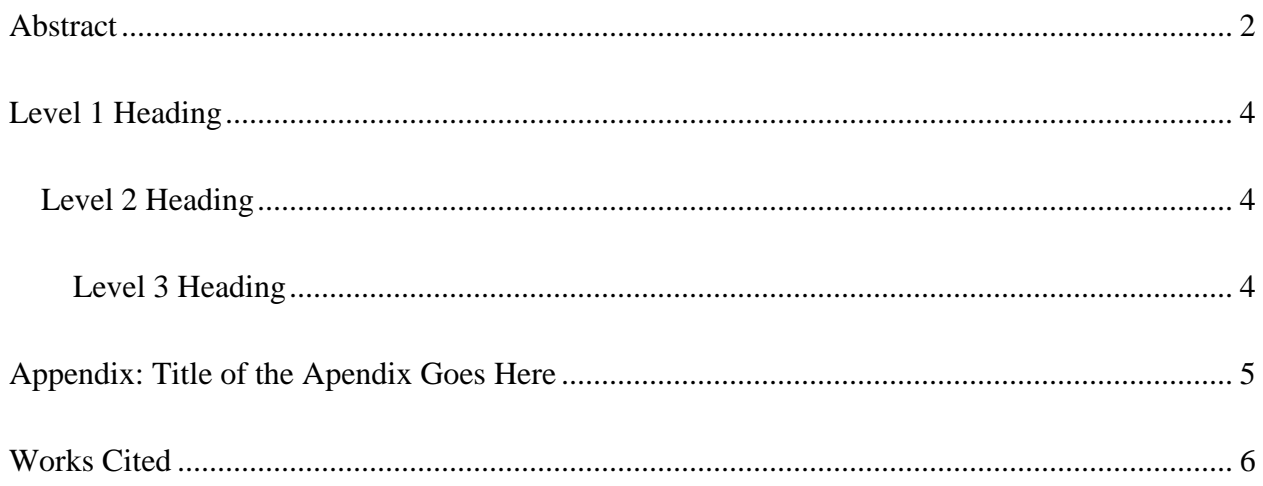

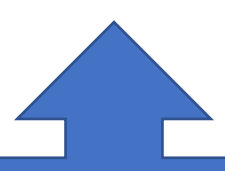

There are no guidelines in MLA for a Table of Contents. If a Table of Contents is require, click here and learn how to insert one in Word.

(It will be necessary to first learn how to establish heading styles. See above.)

Lastname 1

Your essay will start here. Notice that everything is double-spaced and that your first paragraph is indented.

#### <span id="page-3-0"></span>**Level 1 Heading**

Notice that the level 1 heading has capital letters for all words except articles, prepositions, and conjunctions. It is also bolded and left justified. Use level 1 headings only if you have at least one other level 1 heading. The text under this heading begins in a new paragraph and therefore begins with an indent.

#### <span id="page-3-1"></span>Level 2 Heading

Notice that the level 2 heading has capital letters for all words except articles, prepositions, and conjunctions. It is also left-justified but is not bolded or italicized. Use level 2 headings only if you have at least one other level 2 heading within a section. The text under this heading begins in a new paragraph and therefore begins with an indent.

#### <span id="page-3-2"></span>*Level 3 Heading*

Notice that the level 3 heading has capital letters for all words except articles, prepositions and conjunctions. It is also left-justified and italicized. The text under this heading will begin in a new paragraph and therefore begins with an indent.

> If you need to add an appendix, it will be included on a separate page. You will therefore need insert a "page break" here.

## Appendix: Title of the Appendix Goes Here

<span id="page-4-0"></span>If you have more than one appendix, each one will start on a separate page and should be titled numarically or alphabetically: Appendix 1, Appendix 2, or Appendix 3, etc., or Appendix A, Appendix B, Appendix C, etc.

> The Works Cited page will begin at the top of the next page.

Do not create a new page here by repeatedly hitting "enter"!

Click [here and learn how to](https://youtu.be/9VsZdLWvLqY)  create a "page break" in [Word.](https://youtu.be/9VsZdLWvLqY)

#### Works Cited

- <span id="page-5-0"></span>Chaucer, Geoffrey. "The General Prologue." *The Canterbury Tales*. *Norton Anthology of English Literature*, edited by M. H. Abrams, 4th ed., Norton, 1979, pp. 122-39.
- Duguid, Paul. "Material Matters: The Past and Futurology of the Book." *The Future of the Book*, edited by Geoffrey Nunberg, U of California P, 1996, pp. 63-102.

McKay, Ian, and Robin Bates. *In the Province of History: The Making of the Public Past in Twentieth-Century Nova Scotia*. McGill-Queen's UP, 2010. des Libris,

http://deslibris.ca/ID/435960.

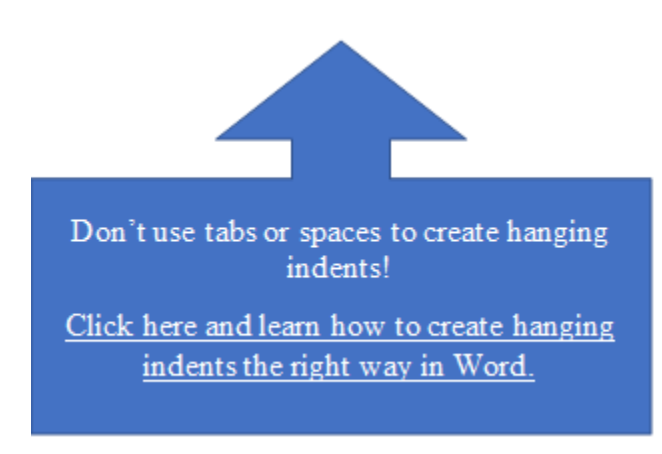